Adatbázisok MSc

7. téma

SQL OO elemei – aktív komponensek

Az UDT egyik fontos jellemzője az egységbezárás, mely az állapot és viselkedésegyüttesét jelenti

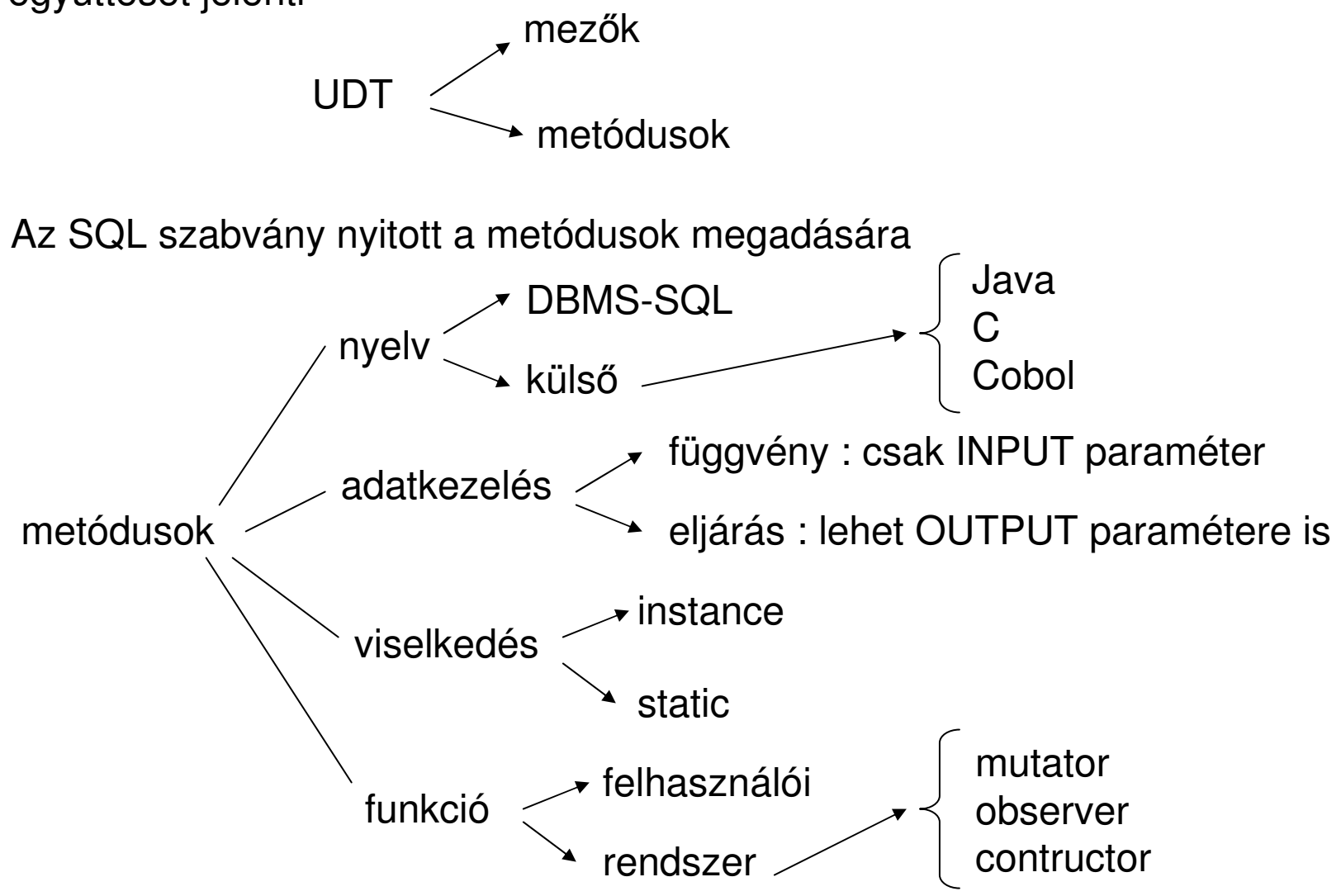

Metódusok definiálása az UDT-hez kötötten történik

```
metódus megadása: interfész az UDT-benimplementáció az UDT-n kívül
```

```
CREATE TYPE tnev AS (
```
) INSTANCE | STATIC | CONSTRUCTOR METHOD mnev (paraméterlista)RETURNS tip;

CREATE INSTANCE | STATIC | CONSTRUCTOR METHOD mnev (paraméterlista) RETURNS tip FOR tnevtörzs;

A törzsben az aktuális obejktumra a SELF kulcsszóval hivatkozhatunk.

…

```
CREATE TYPE dolgozo_t AS (nev CHAR(25),
  statusz CHAR(1))INSTANTIABLE
REF IS SYSTEM GENERATED
INSTANCE METHOD szstatusz () RETURNS CHAR(15);
```

```
CREATE INSTANCE METHOD szstatusz() RETURNS CHAR(15)FOR dolgozo_tRETURN CASE WHEN SELF statusz = 'A' THEN 'aktiv'
   WHEN SELF.statusz = 'N' THEN 'nyugdijas'
   WHEN SELF statusz = 'D' THEN 'diak'
   ELSE 'ismeretlen'END;
```
Metódusok meghívása

A metódusra a () operátorral lehet hivatkozni

```
CREATE TABLE dolgozok OF dolgozo_t (REF IS id SYSTEM GENERATED)
```
SELECT a.nev, a.szstatusz() FROM dolgozok a WHERE a.szstatusz() NOT LIKE 'N%';

SELECT a.nev, a.uzem->nev() FROM dolgozok a WHERE a.szstatusz() NOT LIKE 'N%';

SELECT sysdate, dolgozo t.letszam(13) FROM dual;

#### Speciális metódusok

Az SQL szabványban a objektumok adattagjai nem érhetők el közvetlenül

Minden hivatkozás az UDT observer és mutator metódusán keresztül történik

A felhasználó számára ezen metódusok transzparensek

Nagyfokú függetlenséget biztosít

x dolgozo;

z = x.nev;z = x.nev() : observer

 $x.new = 'Peter'$   $\longrightarrow$ z.nev('Peter') : mutator

A mutator metódus a teljes objektumot adja vissza

A metódusok nem írhatók át

```
Speciális metódusok
```
Konstruktor függvény

Itt a konstruktor függvény csak az adattagok kezdőértékét állítja be, de nemallokál helyetNeve megegyezik az UDT nevévelA konstruktor értéket ad vissza és nem objektumot

```
CREATE TYPE dolgozo_t AS (nev CHAR(25),
  statusz CHAR(1))CONSTRUCTOR METHOD dolgozo_t (n CHAR, s CHAR) RETURNS dolgozo_t;
```

```
CREATE CONSTRUCTOR METHOD dolgozo_t (n CHAR, s CHAR) RETURNS dolgozo_t FOR dolgozo_t BEGIN SET SELF.nev = n; SET SELF.statusz = s;
             RETURN SELF;GEIAL Kovács Lás\mathop{\boxdot\text{SO}}\nolimits
```
Objektum létrehozása

Új objektumot a NEW operátorral lehet létrehozni.

Obj = NEW tipus (paraméterlista)

Tipus: az UDT típusaParaméterlista: a konstrukrra illő szignatúra

```
CREATE CONSTRUCTOR METHOD dolgozo_t (n CHAR, s CHAR) RETURNS dolgozo_t FOR dolgozo_t BEGIN SET SELF.nev = n; SET SELF.statusz = s;
  RETURN SELF;END
```
CREATE TABLE uzemek (nev CHAR(25), fonok dolgozo\_t)

```
UPDATE dolgozok SET fonok = NEW dolgozo_t('ZZ','A') WHERE nev LIKE 'P%'; GEIAL Kovács László
```
Objektum kezelése

Az objektum tartalma rendszerint közvetlenül nem reprezentálható

Szükség lehet az objektum különböző formátumban történ<sup>ő</sup> reprezentálására

CREATE CAST (tipus1 TO tipus2) WITH konverzios fuggveny;

A konverziós rutin egy önálló adatbázis elem, nem az UDT közvetlen része

```
CREATE TYPE dolgozo_t AS (nev CHAR(25),
  statusz CHAR(1))CREATE FUNCTION konv (be dolgozo_t) RETURNS CHAR(25)BEGIN RETURN be.nev || be.szstatusz();
END;
```
CREATE CAST (dolgozo\_t TO CHAR) WITH konv;

Objektum kezelése

Az objektum értékek összehasonlítása sem triviális feladat a szerkezet miatt

SQL megoldás: objektum állapot leképzése elemi típusra, s ott történik meg az összehasonlítás (egyenlőség, rendezés)

> CREATE ORDERING FOR tipus ORDER FULL BY MAP WITH FUNCTION függvény;

CREATE FUNCTION konv (be dolgozo\_t) RETURNS CHAR(25)BEGIN RETURN be.nev || be.szstatusz();

END;

CREATE ORDERING FOR dolgozo\_t ORDER FULL BY MAP WITH FUNCTION konv (dolgozo t)

Ekkor a dolgozo\_t értékeket szöveges alakjuk alapján hasonlítja össze

Polimorfizmus

Az SQL támogatja az szignatúra alapján történő függvény, eljárás és metódus kiválasztást: azonos név, de eltérő szignatúra

```
CREATE TYPE tip AS (
```

```
)
INSTANCE METHOD f1 (db INT) …;
INSTANCE METHOD f1 (db INT, min INT)…;
```
A származtatott típusokban felülírható az azonos szignatúrájú metódusok értelmezése is

CREATE TYPE altip UNDER tip AS (

)OVERRIDE INSTANCE METHOD f1 (db INT) …; A metódusok, eljárások törzsének megírása

Az üzleti logika procedurális nyelven definiált.

```
Alkalmazható Alkalmazható programoz programoz programozási nyelvek: si nyelvek: külső (pl. java, C)
               saját- כחו
           <u>- SQL/kiegészítés</u>
```

```
Külső: alkalmazzák (pl. Postgres)
       +: ismert, sok funkció<br>...
       -: laza integráció,védelem
SQL kiegészítés: sokan alkalmazzák (pl. Oracle, SQLServer)
      +: szoros integrá+: szoros integráció<br>-: sok új elem van a nyelvben, zártság
Saját: ritkán alkalmazzák (pl. VFP)
      +: testre szabható-: új ismereteket igényel, zártság
```
### PL/SQL alapjai

PL/SQL: az Oracle SQL kiegészítése a procedurális elemeket definiálására

A PL/SQL kódok építő köve a PL/SQL blokk

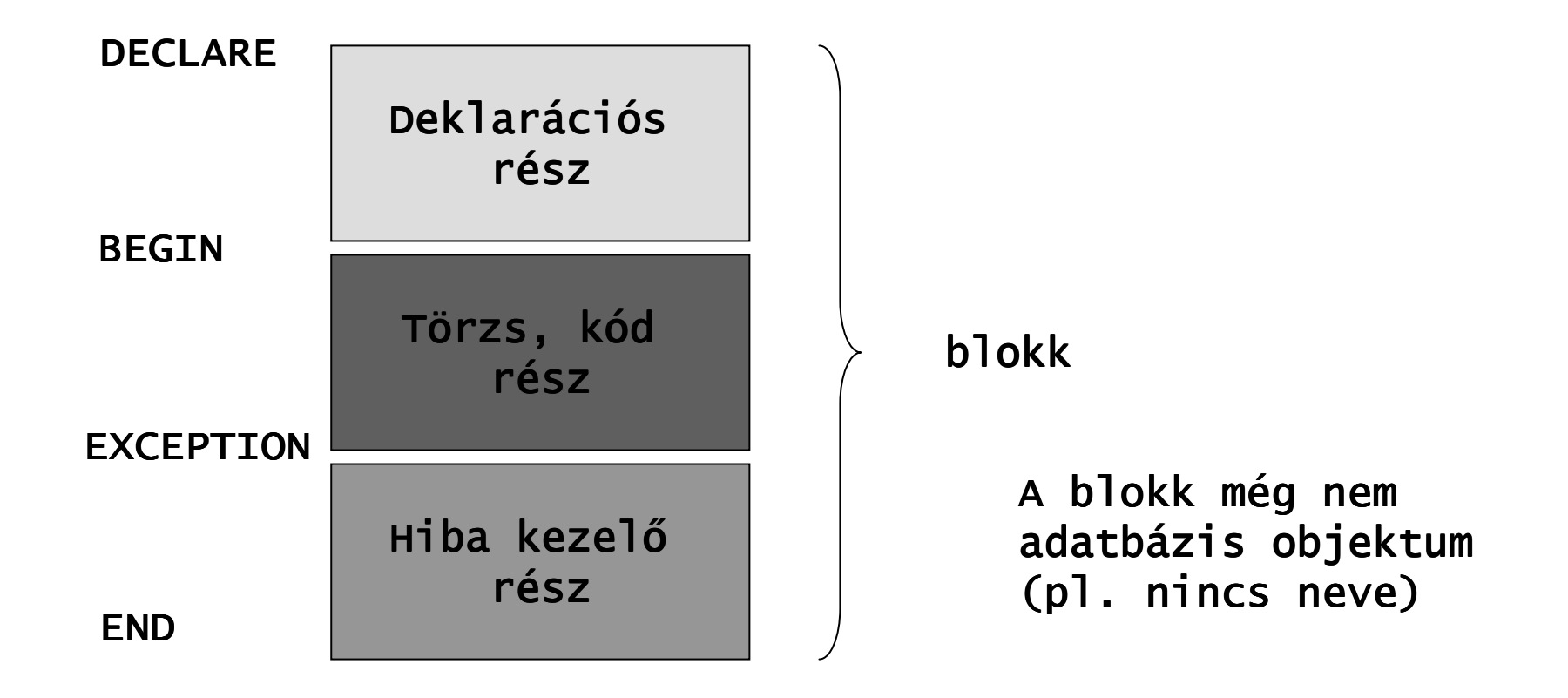

PL/SQL alapjai

A PL/SQL blokk felhasználása

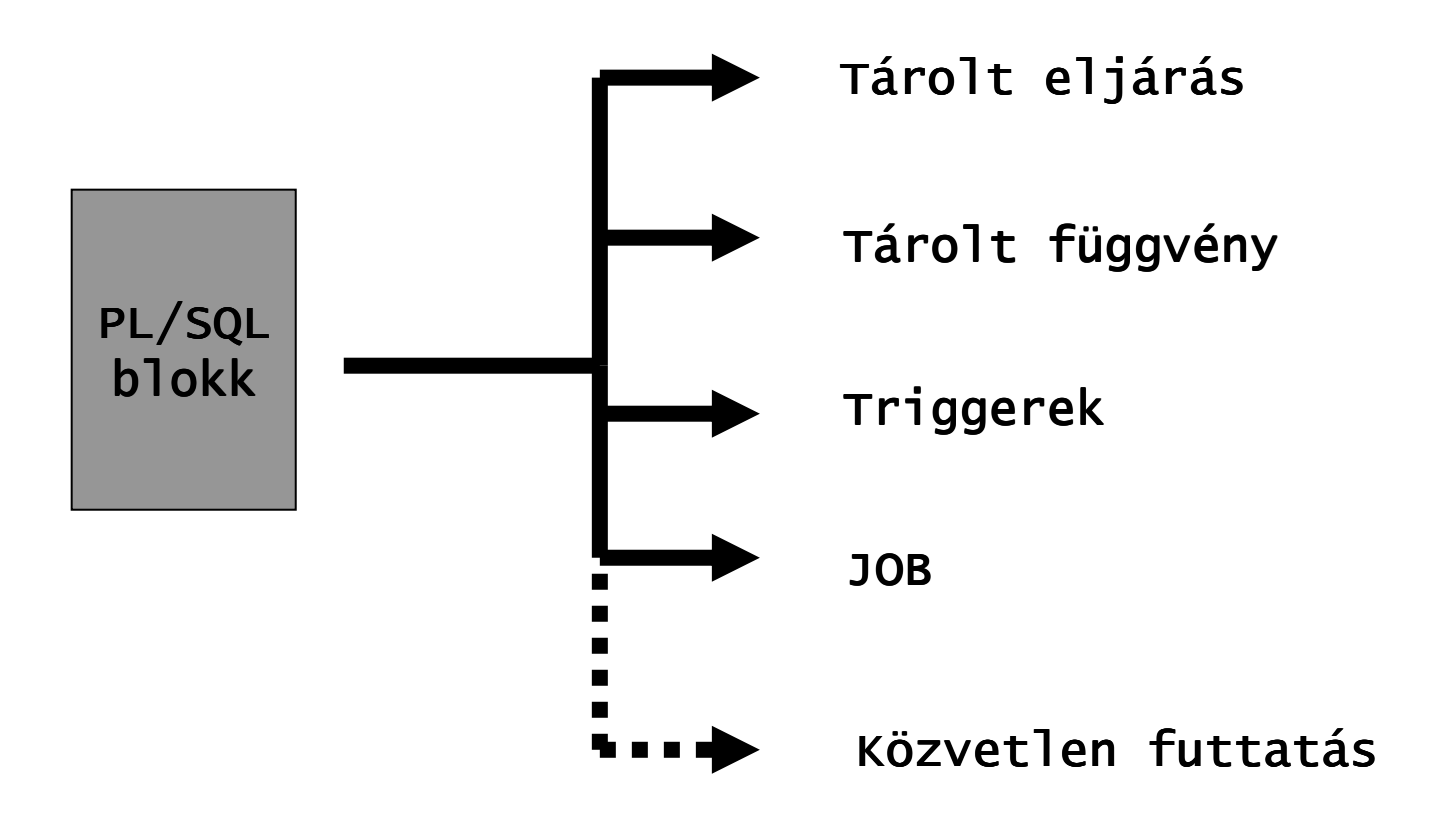

Tárolt eljárások, PL/SQL elemei

A tárolt eljárások DB objektumként védhető, karbantartható

```
CREATE OR REPLACE PROCEDURE név (pnev1 IN | OUT típus1, ... )
AS
PL/SQL blokk
```

```
Paramétereknél:IN: bemenő paraméter
       OUT: értéket kap, amit kinn is látni kellene
```
Elindítása:

EXECUTE név (param1, ..)

Megszüntetése:

DROP PROCEDURE név

A deklarációs rész felépítése

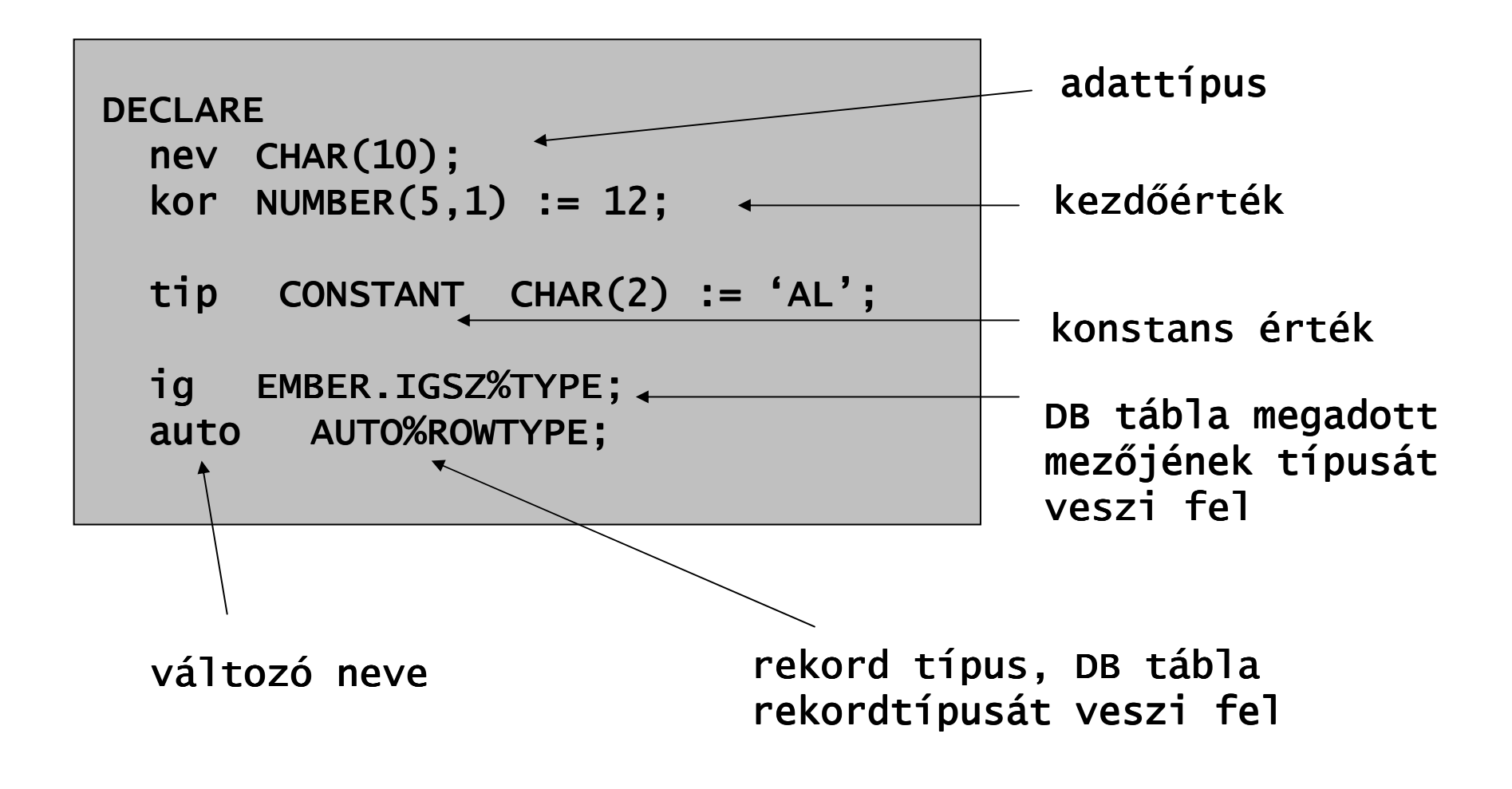

# Alap adattípusok

```
BINARY_INTEGER: egész, bináris, +/-214783647-ig<br>.................................
NUMBER(n,m): valós, számjegyes<br>........
CHAR(n): szöveg
VARCHAR2(n): változó méretű szöveg<br>-----------
BOOLEAN: logikaiDATE: dátum, idő<br>-
RAW: bináris<br>.....
LONG: hosszú LONG: hosszú szöveg(2GB) veg(2GB)LONG RAW: <mark>hosszú bináris(2GB)</mark>
```

```
declare
s1 char char(5) := '12'; (5) := '12'; s2 char(5) := '12 ';
=> s1 = s2 ist s2  TRUE
declare
s1 varchar2(5) := '12'; 
s2 varchar2(5) := '12 '; \Rightarrow s1 = s2 ist FALSE
```

```
Operátorok prioritási táblázata
```
NOT, \*\*+, - (előjelek)/, \*+, -, ||=, !=, <, >, <=, >=, IS NULL,LIKE,BETWEEN,INANDOR

Néhány függvény

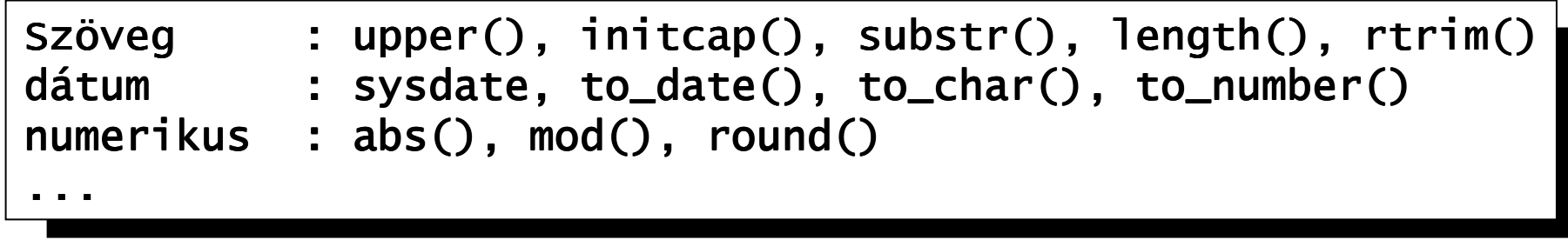

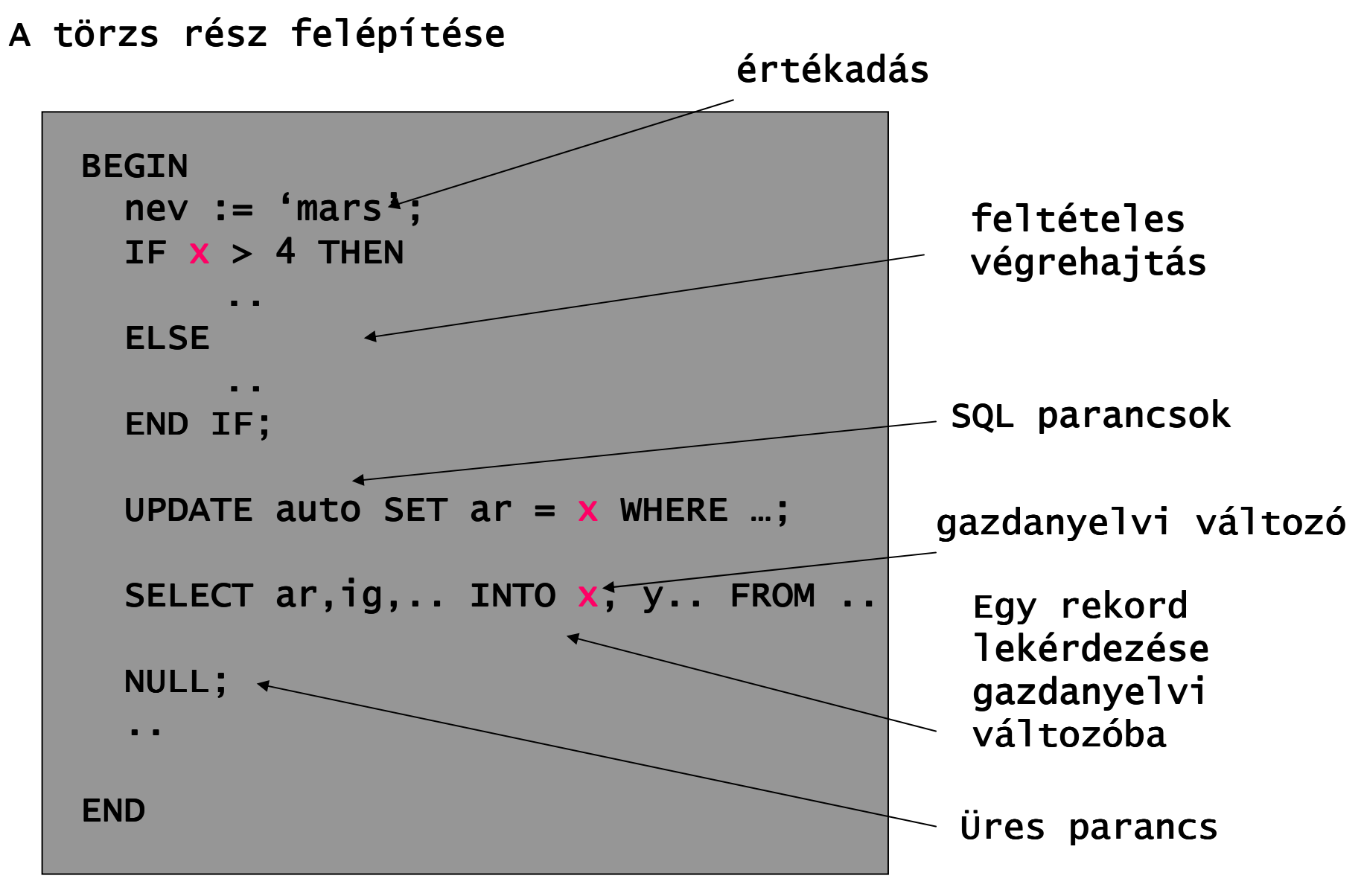

#### A törzs rész felépítése

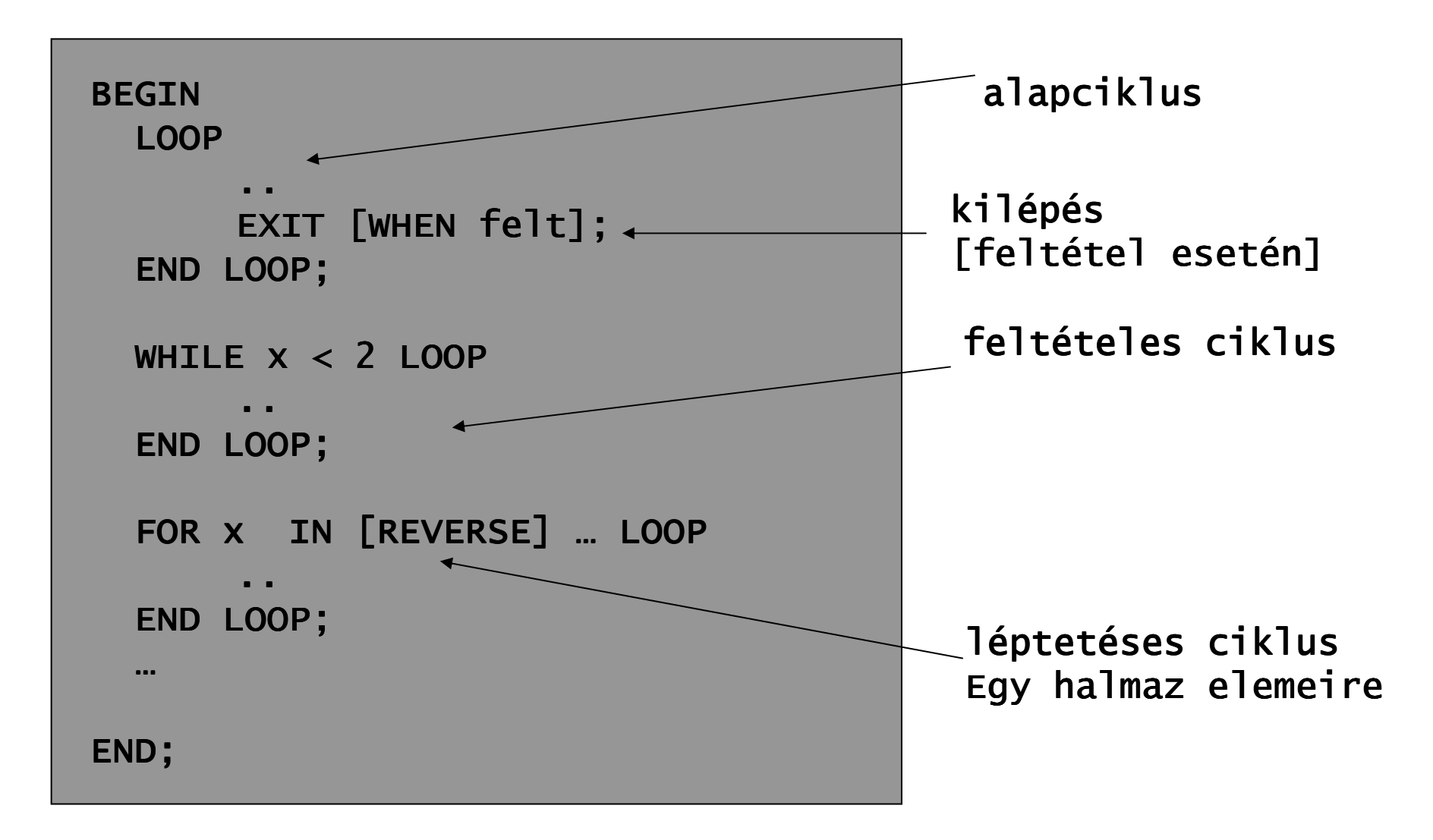

#### Többszörös elágazás

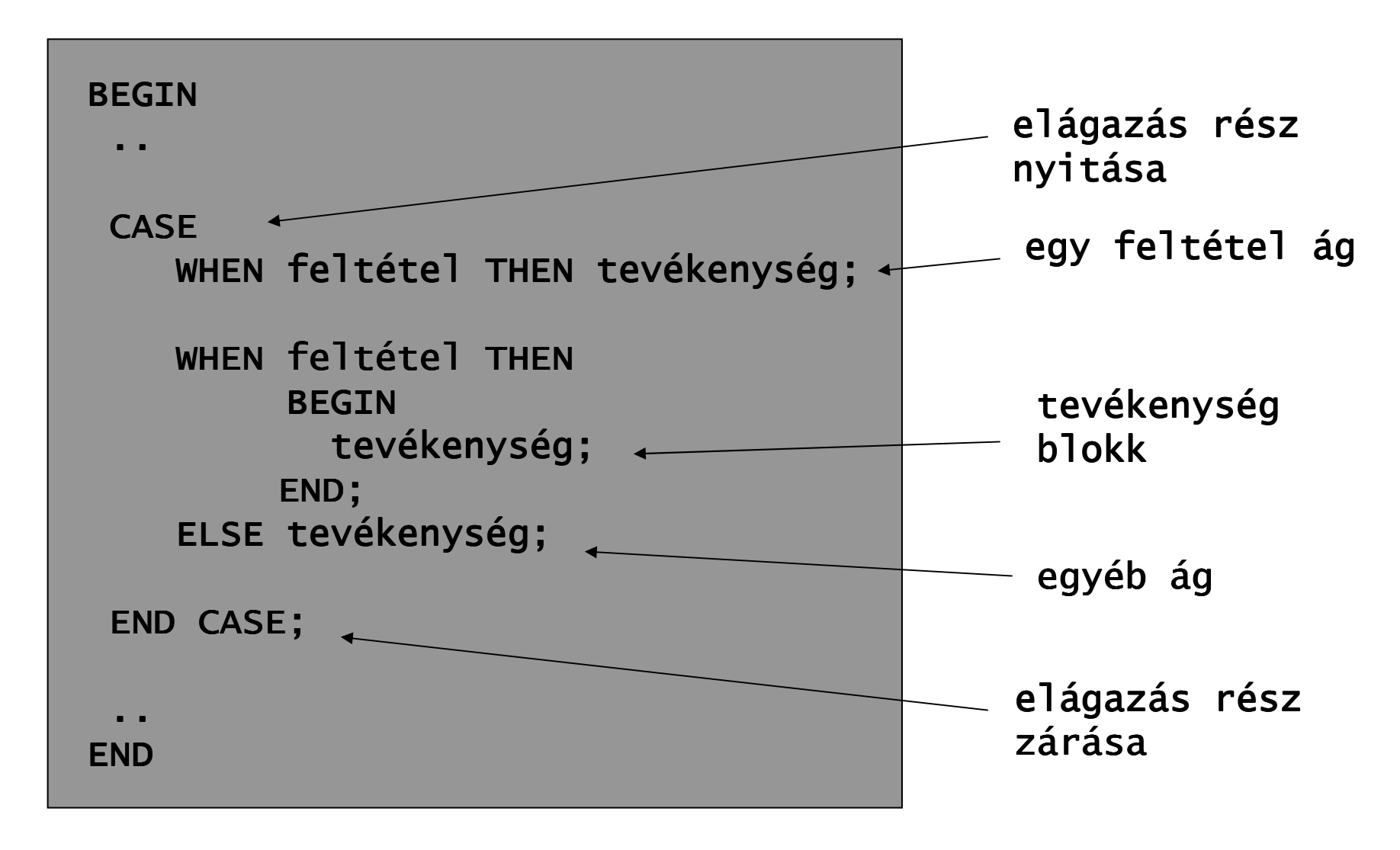

Kurzor szerkezet, több rekord beolvasása a DB-ből

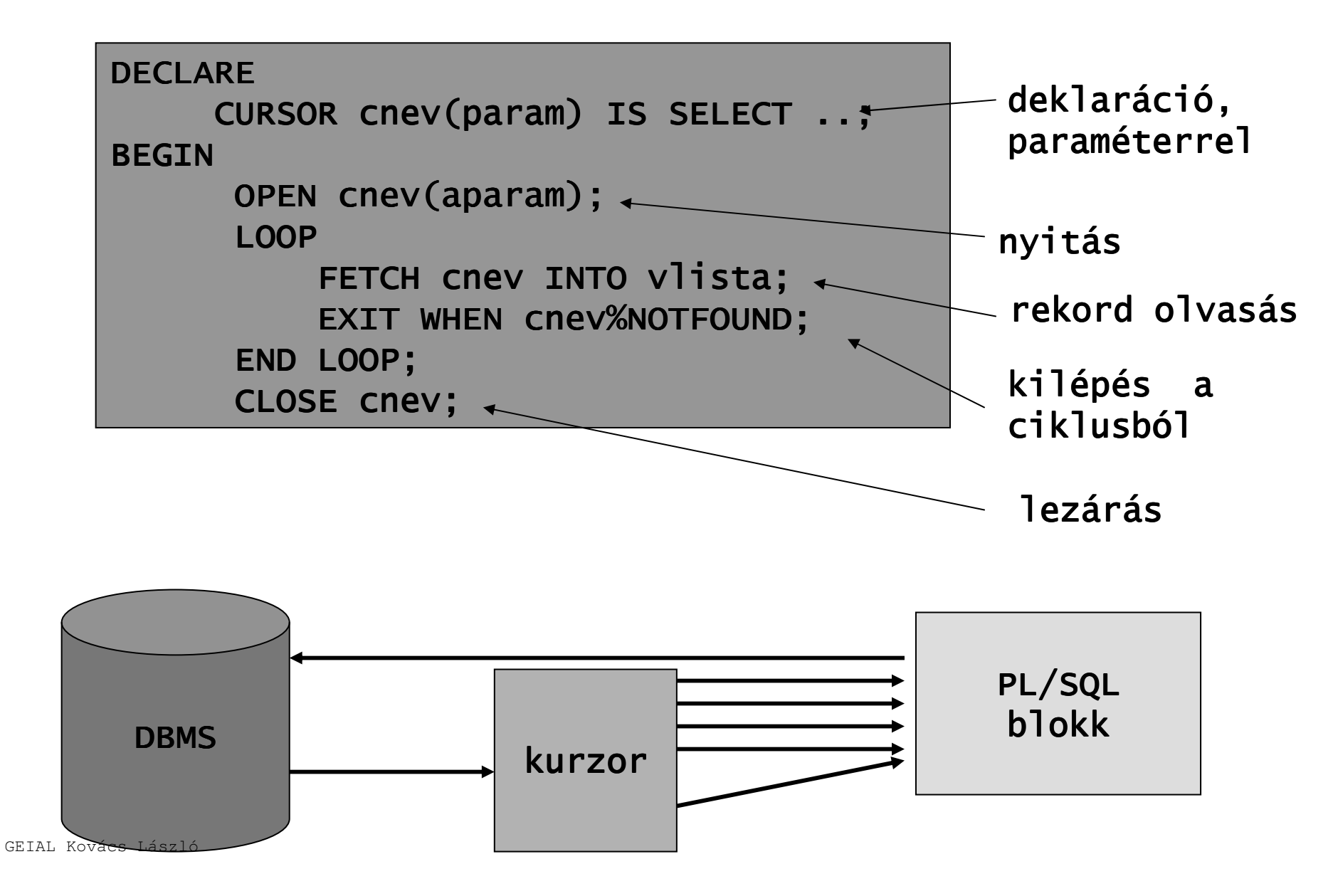

Közvetlen kurzorkezelési ciklus

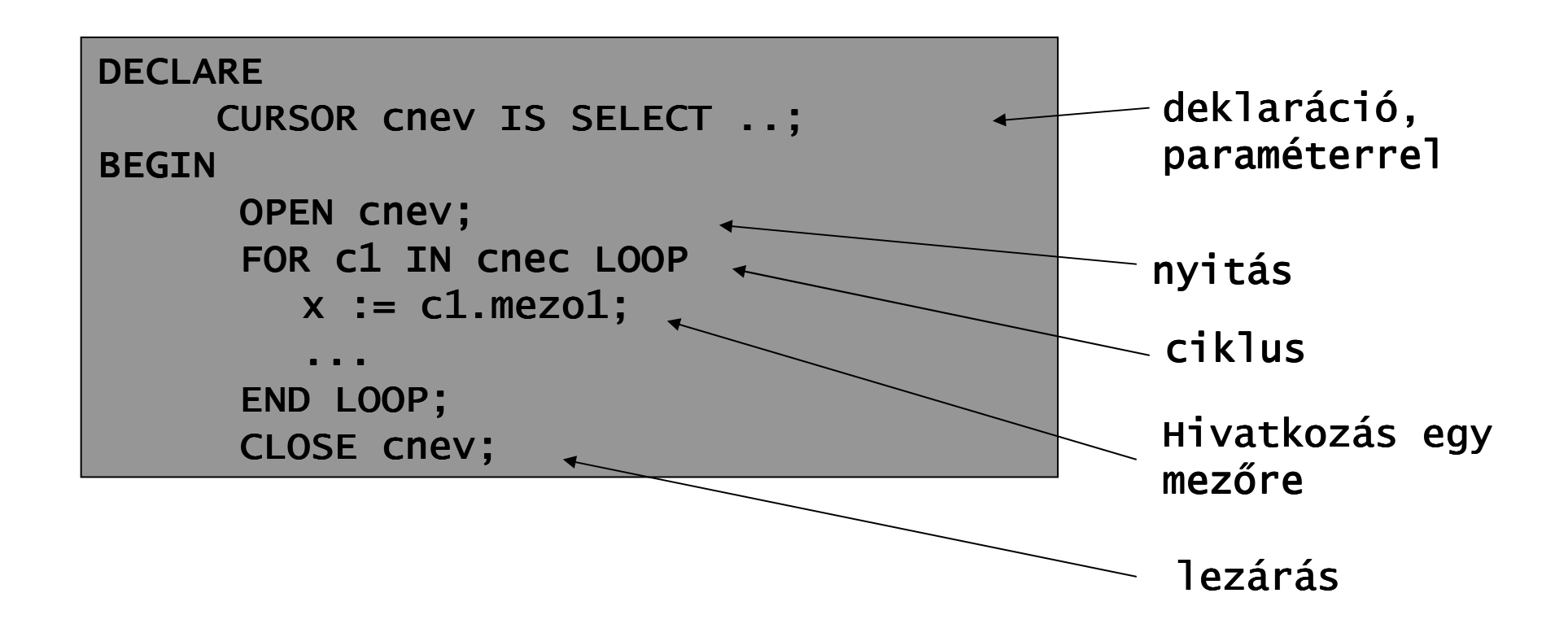

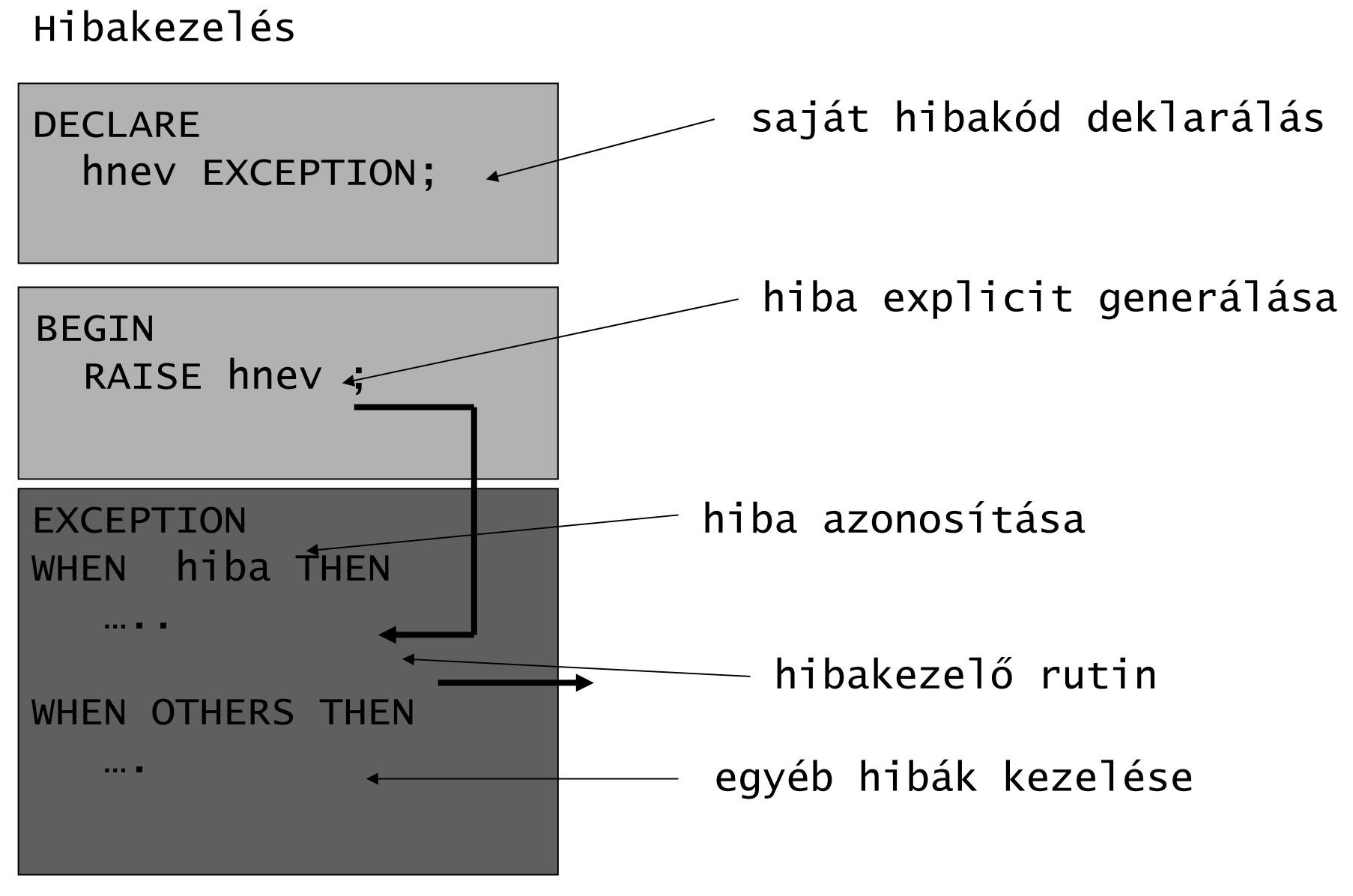

GEIAL Kovács László

### Hibakódok

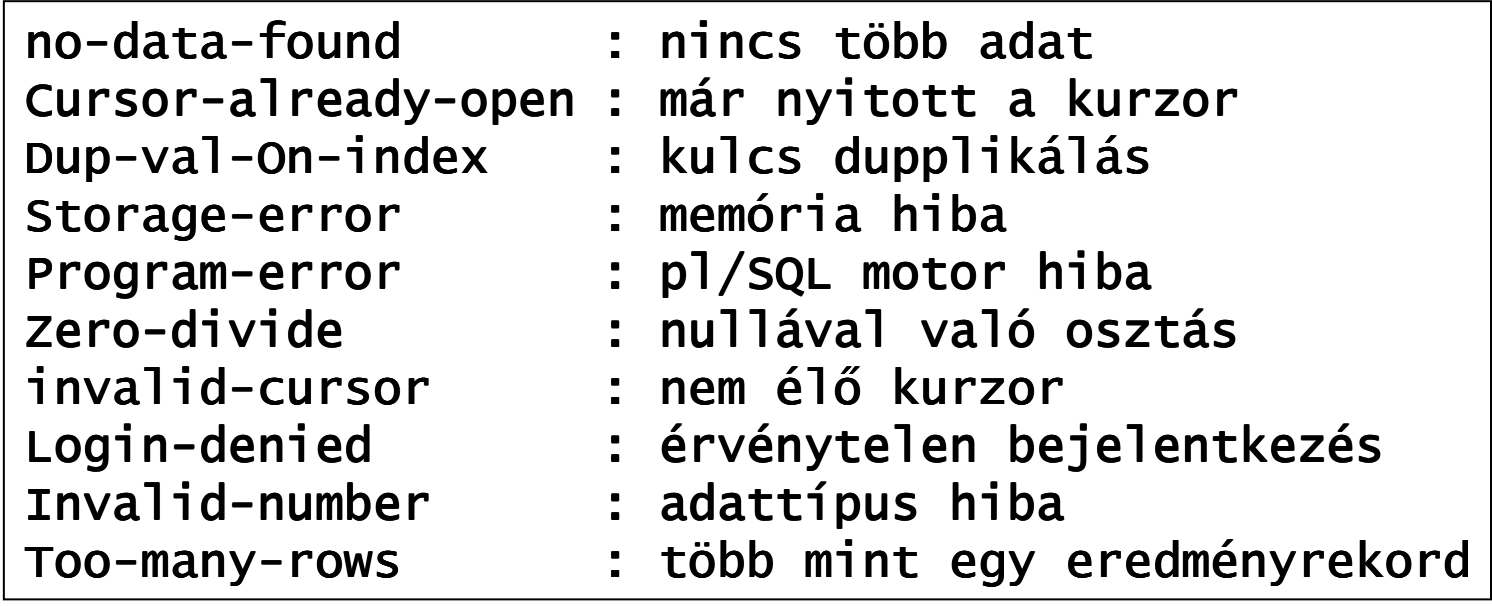

Aktuális hibakód lekérdezése:

### SQLCODE()

# A hibakódhoz tartozó üzenet lekérdezése:

SQLERRM(k<mark>ód</mark>)

Minta kó<mark>d</mark>

```
DECLAREv_einheit_kurz varchar2(10);
   v_bezeichnung varchar2(40);<br>----
BEGINv_einheit_kurz := 'kg';<br>.
   v_bezeichnung := 'Kilogramm';
   insert into   einheit (einheit_kurz, bezeichnung)
   values (v_  (v_einheit einheit einheit_kurz, v_bezeichnung bezeichnung bezeichnung);
EXCEPTION when DUP_VAL_ON_INDEX then
   update einheit set<br>'
   bezeichnung = v_bezeichnung<br>|
  where einheit_kurz = v_einheit_kurz;<br>-
END;
```
### Minta kód

```
declarefunction einheit_existiert (p_einheit_kurz in varchar2)
return boolean    is
v_anzahl pls_integer;<br>.
beginselect count(*)into v_anzahl<br>c
from einheit<br>.
where einheit_kurz = p_einheit_kurz;
return v_anzahl > 0;<br>.
end;
beginif not einheit_existiert ('m') then<br>.
insert into einheit<br>Éin
(einheit_kurz, bezeichnung) values (m', 'Meter');<br>...
end if;end;
```
### Oracle DBMS: Metódusok

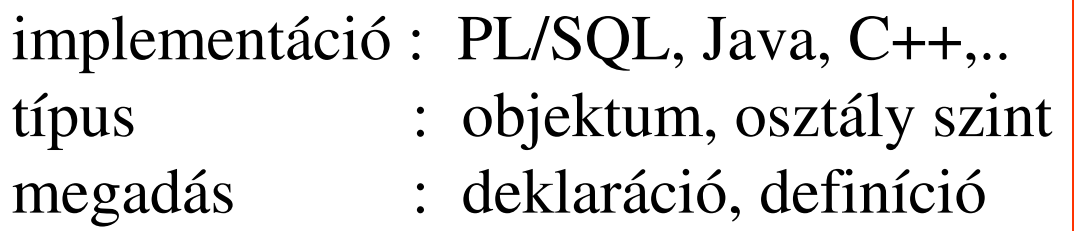

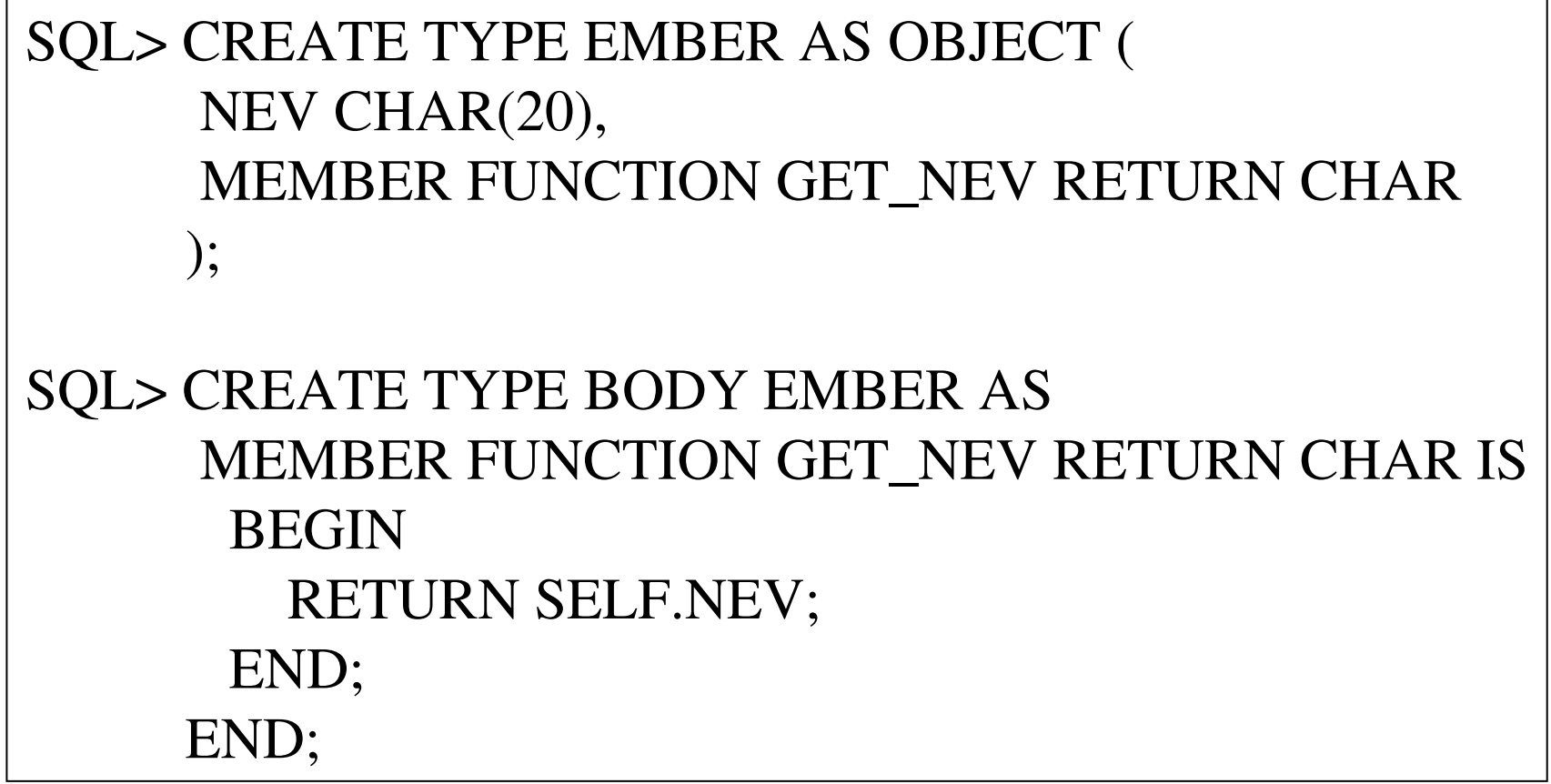

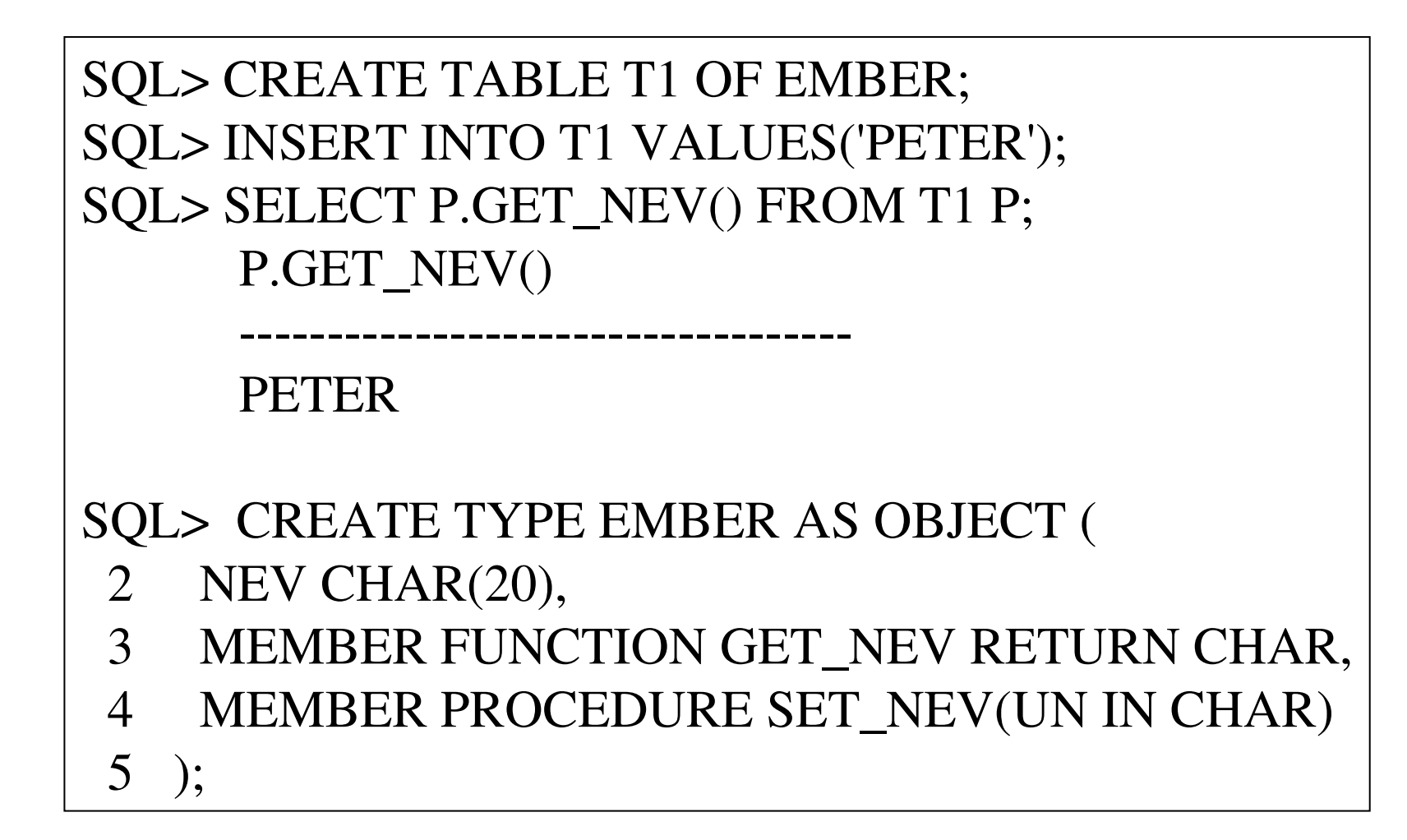

```
SQL> CREATE TYPE BODY EMBER AS MEMBER FUNCTION GET NEV RETURN CHAR IS
       BEGIN
RETURN SELF.NEV;END;MEMBER PROCEDURE SET_NEV (UN IN CHAR) ISBEGIN\operatorname{SELF.NEV} \coloneqq \mathrm{UN};END;END;SQL> CREATE TABLE T1 OF EMBER;SQL> INSERT INTO T1 VALUES('GABOR');SQL> INSERT INTO T1 VALUES('ANNA');
```
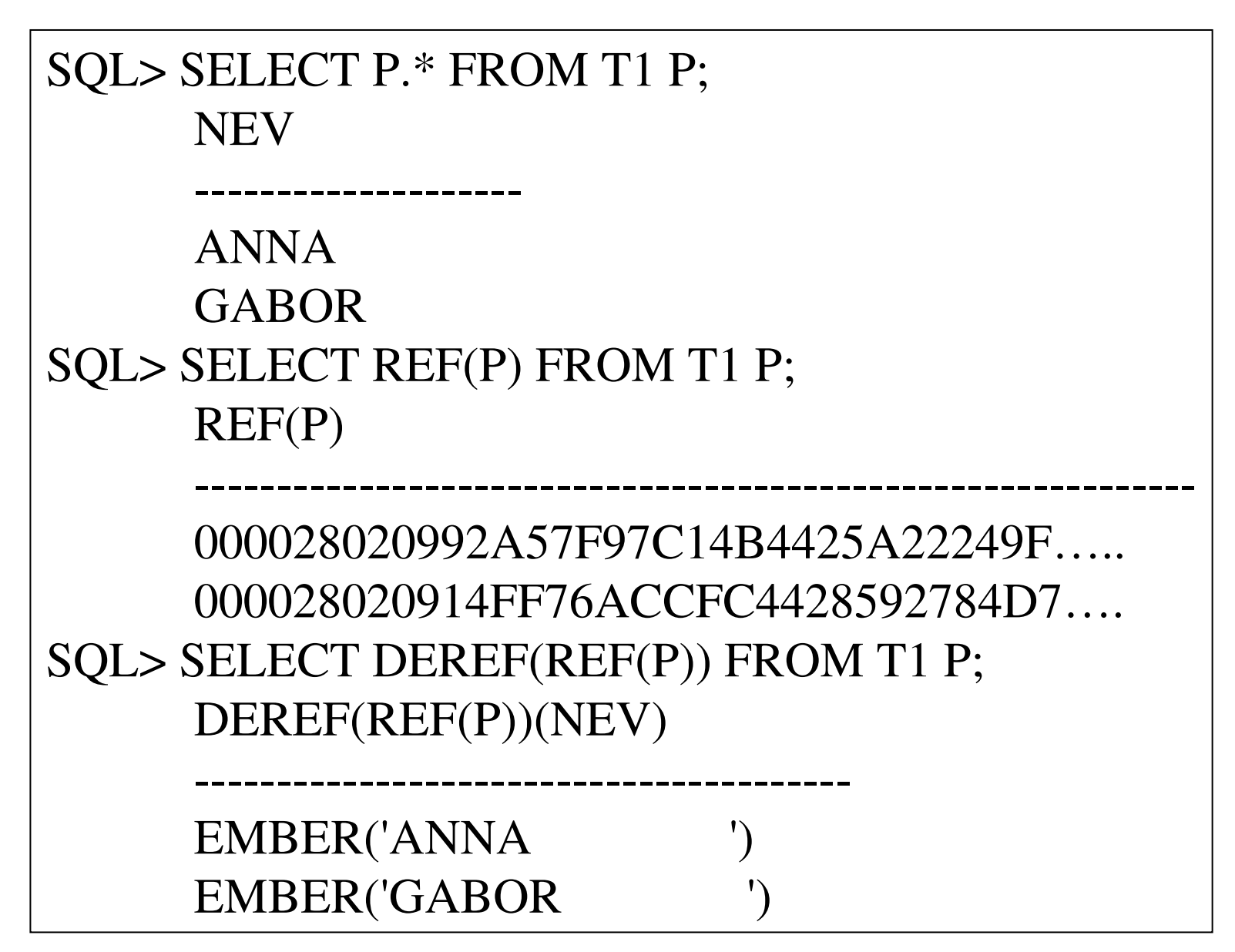

```
DECLARE CURSOR C1 IS SELECT REF(P) FROM T1 P; E1 REF EMBER;E EMBER;BEGIN
OPEN C1;LOOP FETCH C1 INTO E1;EXIT WHEN C1%NOTFOUND;SELECT DEREF(E1) INTO E FROM DUAL;DBMS_OUTPUT.PUT_LINE(' NEV = ' || E.GET_NEV());-- DEREF(E1).SET_NEV('ZOLI') -- hiba 
END LOOP;CLOSE C1;END;
```
SQL> SET SERVEROUTPUT ON

GEIAL Kovács László

```
SQL UPDATE T1 T SET T = EMBER('GABI') WHERE
       NEV = 'GABOR';DECLARE CURSOR C1 IS SELECT DEREF(REF(P)) FROM T1 P FOR UPDATE; E EMBER;BEGIN
OPEN C1;LOOP FETCH C1 INTO E;EXIT WHEN C1%NOTFOUND;E.SET_NEV('ZOLI');UPDATE T1 T SET T = E WHERE CURRENT OF C1;
   END LOOP;CLOSE C1;END; GEIAL Kovács László
```
Osztály metódusok

```
SQL> CREATE TYPE DOBOZ AS OBJECT (ELHOSSZ NUMBER(3),SZIN CHAR(20),STATIC FUNCTION DARAB(SZI IN CHAR) RETURN NUMBER );SQL> CREATE TABLE DOBOZOK OF DOBOZ;SQL> CREATE TYPE BODY DOBOZ AS STATIC FUNCTION DARAB (SZI IN CHAR) RETURN NUMBER ISDB NUMBER;BEGIN
SELECT COUNT(*) INTO DB FROM DOBOZOK WHERE SZIN = SZI;RETURN DB;END;GEIAL Kovács Lás
       END;
```
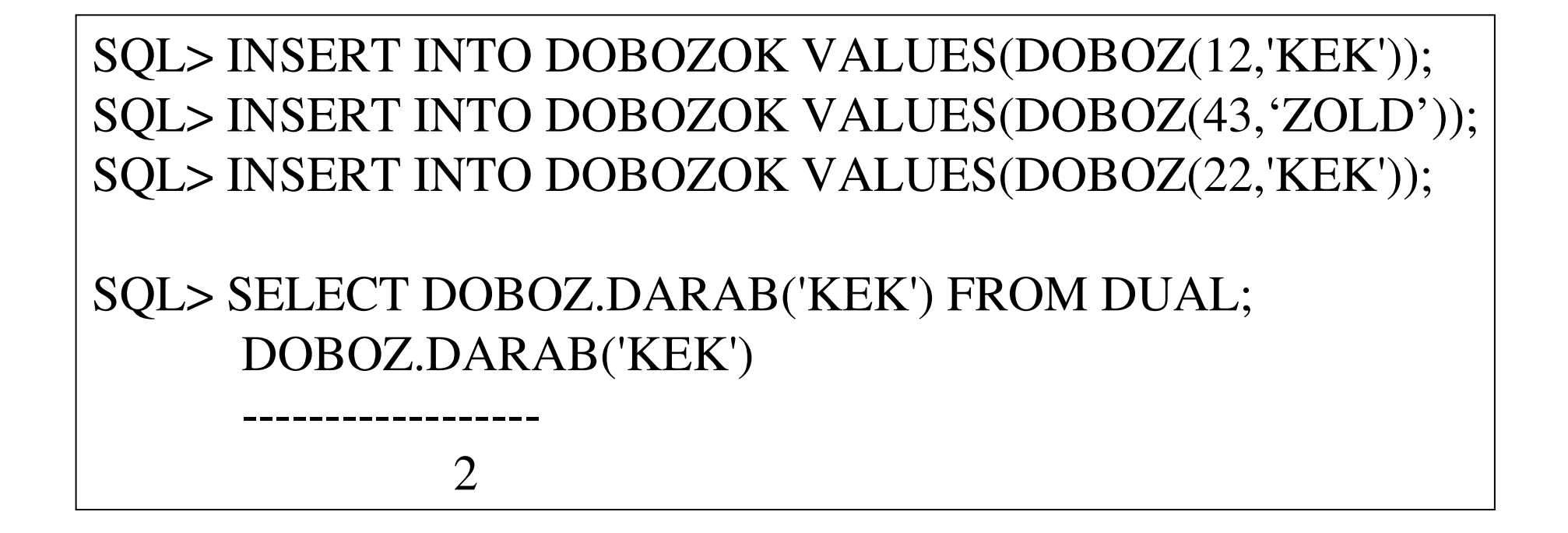

DROP TABLE KONYVEK1;DROP TABLE KIADOK1;

```
CREATE TABLE KIADOK1 (KKOD NUMBER(3) PRIMARY KEY, NEV CHAR(20));CREATE TABLE KONYVEK1 (KOD NUMBER(5) PRIMARY KEY, CIM CHAR(20), AR NUMBER(3), KIAD 
REFERENCES KIADOK1);
```

```
DECLARE I NUMBER(5);BEGIN FOR I IN 1..1000 LOOP
INSERT INTO KIADOK1 VALUES(I,'KIADO' || TO_CHAR(I));END LOOP;END;COMMIT; GEIAL Kovács László
```

```
DECLARE I NUMBER(5);BEGIN FOR I IN 1..100000 LOOP
INSERT INTO KONYVEK1 VALUES(I,'CIM' || TO_CHAR(I),NULL,MOD(I,100)+1);END LOOP;END;COMMIT;CREATE TYPE KIADO AS OBJECT (KKOD NUMBER(3),NEV CHAR(20));CREATE TYPE KONYV AS OBJECT (KOD NUMBER(5),CIM CHAR(20),AR NUMBER(3),KIAD REF KIADO);
```

```
DECLARE I NUMBER(5);BEGIN FOR I IN 1..1000 LOOP
INSERT INTO KIADOK2 VALUES(KIADO(I,'KIADO' || TO_CHAR(I)));END LOOP;END;DECLARE I NUMBER(5); E REF KIADO;BEGIN FOR I IN 1..100000 LOOP
SELECT REF(T) INTO E FROM KIADOK2 T WHERE T.KKOD = MOD(I,100)+1;INSERT INTO KONYVEK2 VALUES(KONYV(I,'CIM' || TO_CHAR(I),NULL,E));END LOOP;GEIAL \mathbf{E}\mathbf{M}s \mathbf{E}jszló
```

```
SELECT TO CHAR(SYSDATE,'HH:MI:SS') FROM DUAL;
CREATE VIEW V1 AS SELECT A.NEV, B.CIM FROM KIADOK1 A, KONYVEK1 B WHERE KIAD = KKOD;
SELECT COUNT(*) FROM V1;SELECT TO_CHAR(SYSDATE,'HH:MI:SS') FROM DUAL;CREATE VIEW V2 AS SELECT A.CIM CIM ,A.KIAD.NEV NEVFROM KONYVEK2 A;SELECT COUNT(*) FROM V2;SELECT TO_CHAR(SYSDATE,'HH:MI:SS') FROM DUAL;
```
HASONLÓ VÉGREHAJTÁSI IDŐKKB 1 SEC

Minta példa: banki információs rendszer

- -Ügyfelek
- számlák
- mozgások

Mit lehet kihozni az ORDBMS modellből?

#### Minta példa: banki információs rendszer

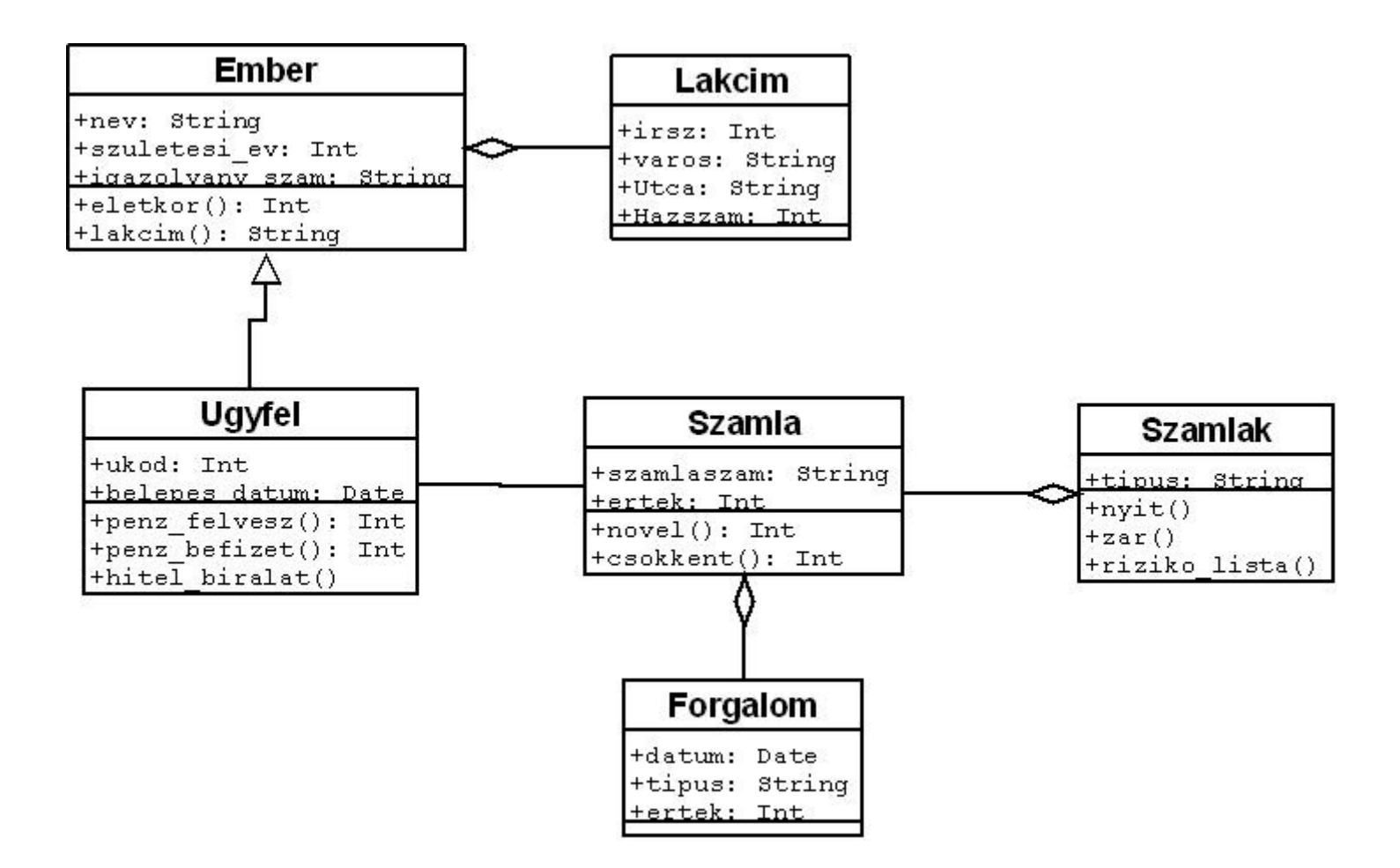

#### UML OOP orientált megközelítés

UML OOP orientált megközelítés problémái

- Táblák létrehozása,
- UDT és tábla kapcsolata
- SQL szemlélet vegyítése az OOP megközelítéssel
- OID kezelése
- kapcsolatok kezelése, REF vagy FOREIGN KEY vagy beépülés
- összetettség
- metódusok elérése

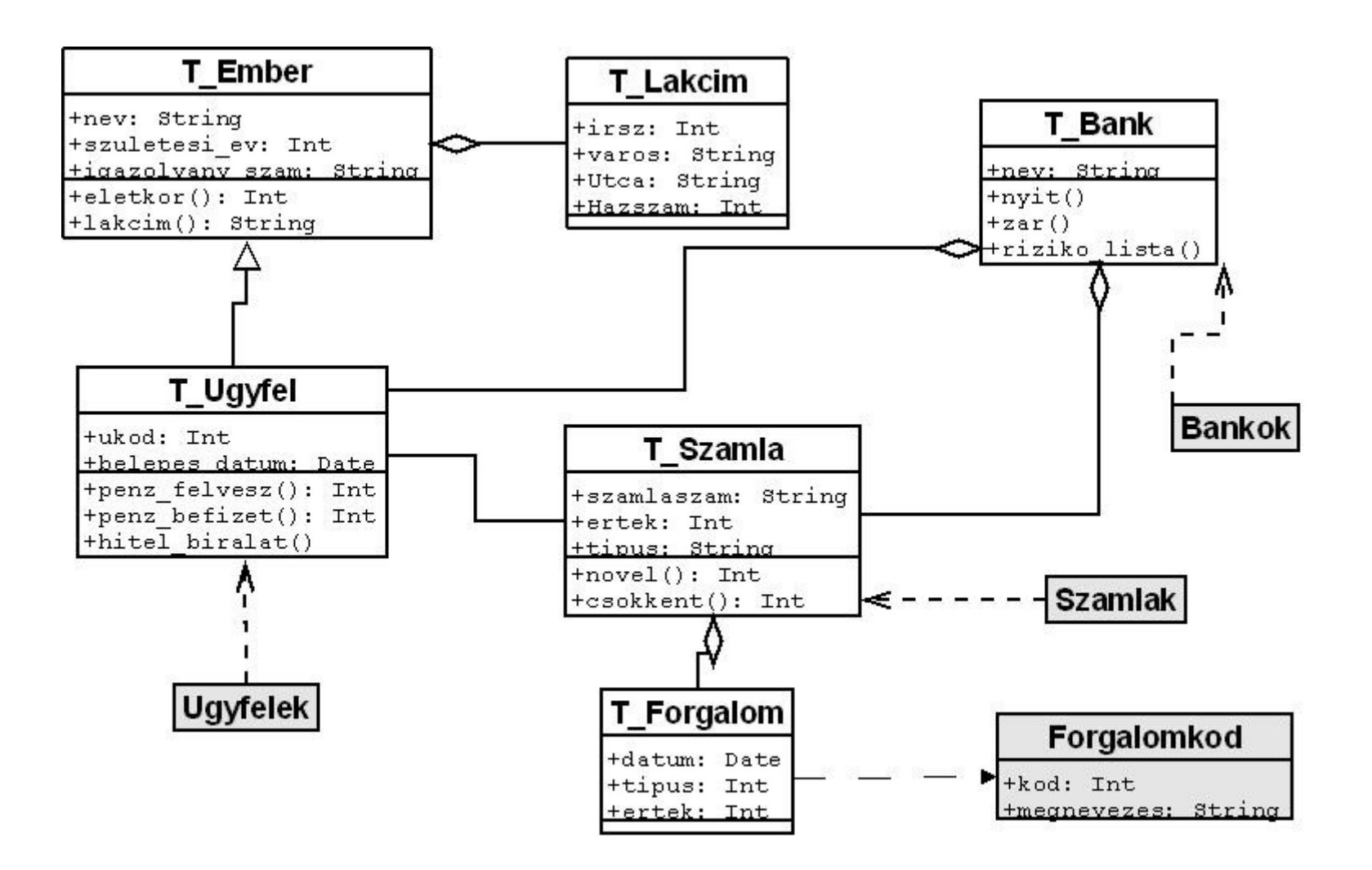

Relációs és OOP elvek összefésülése

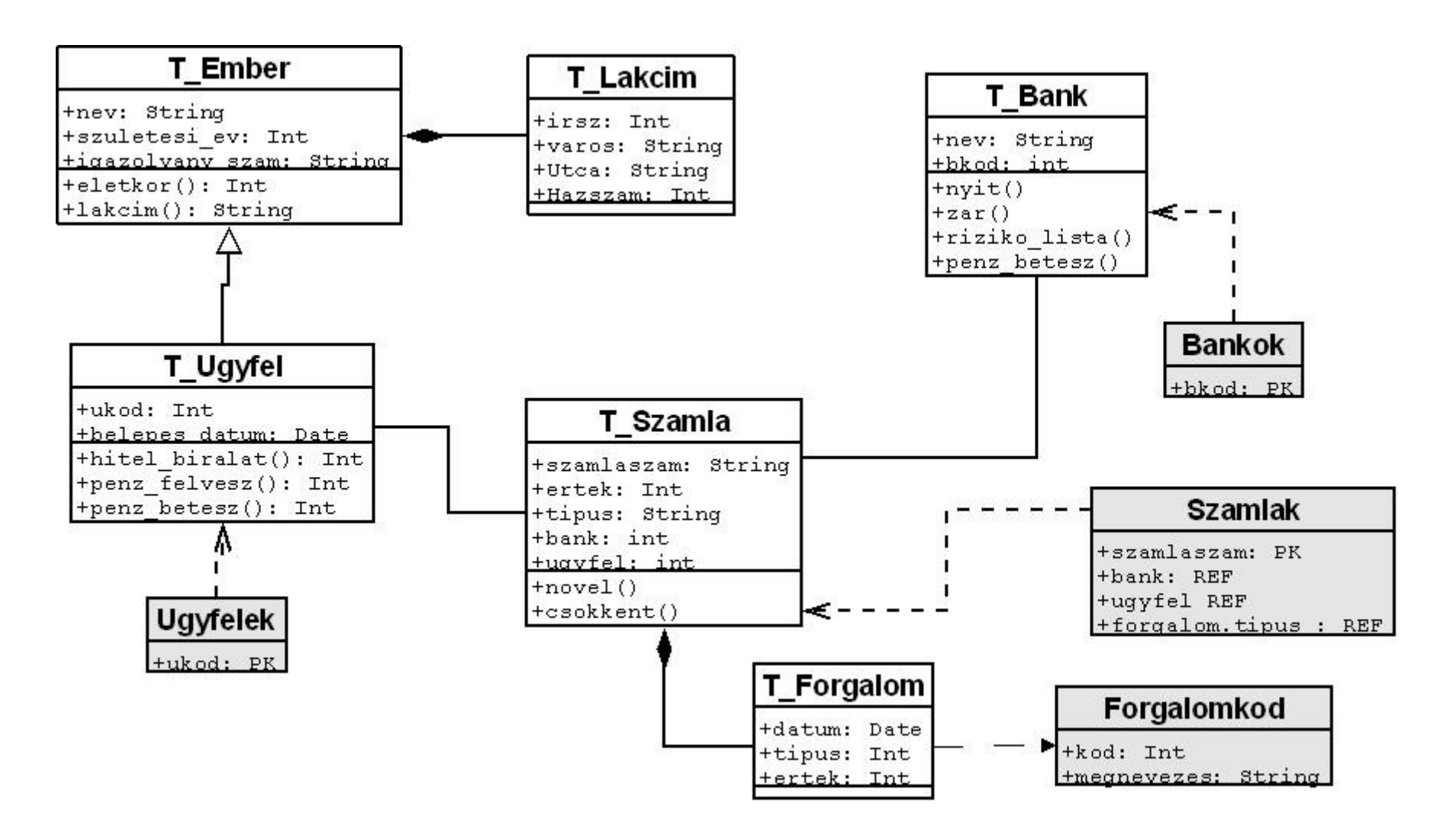

Igazított, relációs és OOP elvek összefésülése,Kapcsolatok egységesítése

```
CREATE OR REPLACE TYPE T_LAKCIM AS OBJECT (IRSZ NUMBER(4), 
VAROS CHAR(20),UTCA CHAR(20),HAZSZAM NUMBER(3));/SHOW ERRORS
CREATE OR REPLACE TYPE T_EMBER AS OBJECT (NEV CHAR(20), 
SZULETESI_EV NUMBER(4),IGAZOLVANY_SZAM CHAR(10),CIM T_LAKCIM,
MEMBER FUNCTION ELETKOR RETURN NUMBER,MEMBER FUNCTION LAKCIM RETURN CHAR) NOT FINAL;CREATE OR REPLACE TYPE BODY T_EMBER AS 
MEMBER FUNCTION ELETKOR RETURN NUMBER ASBEGIN
RETURN TO_NUMBER(TO_CHAR(SYSDATE,'YYYY')) - SELF.SZULETESI_EV;
 END;MEMBER FUNCTION LAKCIM RETURN CHAR AS BEGIN
RETURN TRIM(SELF.CIM.VAROS) || ' ' || TRIM(SELF.CIM.UTCA) || ' ' || 
    TRIM(TO_CHAR(SELF.CIM.HAZSZAM));
```

```
END;
```
END; GEIAL Kovács László

```
CREATE OR REPLACE TYPE T_UGYFEL UNDER T_EMBER (
 UKOD NUMBER(4),
BELEPES_DATUM DATE,MEMBER FUNCTION PENZ_FELVESZ (ERTEK IN NUMBER) RETURN NUMBER,MEMBER FUNCTION PENZ_BETESZ (ERTEK IN NUMBER) RETURN NUMBER,MEMBER FUNCTION HITEL_BIRALAT(ERTEK IN NUMBER) RETURN NUMBER);
CREATE TYPE T_FORGALOM AS OBJECT (DATUM DATE,TIPUS NUMBER(3),ERTEK NUMBER(8));
CREATE or replace TYPE T_NAPLO AS TABLE OF T_FORGALOM;CREATE OR REPLACE TYPE T_SZAMLA AS OBJECT (SZAMLASZAM CHAR(10),ERTEK NUMBER(8),TIPUS CHAR(3),
FORGALOM T_NAPLO,UGYFEL number(8),BANK NUMBER(8),MEMBER PROCEDURE NOVEL (ERTEKA IN NUMBER),
MEMBER PROCEDURE CSOKKENT (ERTEKA IN NUMBER) );CREATE TABLE UGYFELEK OF T_UGYFEL (UKOD PRIMARY KEY, NEV NOT NULL) OBJECT IDENTIFIER IS PRIMARY KEY;
```
CREATE TABLE FORGALOMKOD (KOD NUMBER(3) PRIMARY KEY,MEGNEVEZES CHAR(20));GEIAL Kovács László

#### CREATE OR REPLACE TYPE T\_BANK AS OBJECT (NEV CHAR(20),BKOD NUMBER(4), STATIC PROCEDURE PENZ\_BETESZ (ERTEK IN NUMBER, UGYF IN NUMBER),MEMBER FUNCTION NYIT (NNEV IN NUMBER, NSZEV IN NUMBER, NSZIG IN CHAR) RETURN CHAR, MEMBER FUNCTION RIZIKO\_LISTA RETURN INT);

CREATE TABLE BANKOK OF T\_BANK (BKOD PRIMARY KEY);

CREATE TABLE SZAMLAK OF T\_SZAMLA (SZAMLASZAM PRIMARY KEY,UGYFEL REFERENCES UGYFELEK, BANK REFERENCES BANKOK)OBJECT IDENTIFIER IS PRIMARY KEY NESTED TABLE FORGALOM STORE AS SZFORGALOM;

CREATE OR REPLACE TYPE BODY T\_SZAMLA AS MEMBER PROCEDURE NOVEL (ERTEKA IN NUMBER) ASBEGIN SELF.ERTEK := SELF.ERTEK + ERTEKA; INSERT INTO TABLE(SELECT T.FORGALOM FROM SZAMLAK T WHERE T.SZAMLASZAM=SELF.SZAMLASZAM) VALUES (T\_FORGALOM(SYSDATE,1,ERTEKA));END;

MEMBER PROCEDURE CSOKKENT (ERTEKA IN NUMBER) AS

ERTEKU NUMBER;

BEGIN

IF ERTEKA > SELF.ERTEK THEN

ERTEKU := SELF.ERTEK;

 $SELF.ERTEK := 0$ :

INSERT INTO TABLE(SELECT T.FORGALOM FROM SZAMLAK T WHERE

 T.SZAMLASZAM=SELF.SZAMLASZAM) VALUES (T\_FORGALOM(SYSDATE,2,ERTEKU));ELSE

SELF.ERTEK := SELF.ERTEK - ERTEKA;

INSERT INTO TABLE(SELECT T.FORGALOM FROM SZAMLAK T WHERE

 T.SZAMLASZAM=SELF.SZAMLASZAM) VALUES (T\_FORGALOM(SYSDATE,2,ERTEKA));END IF;

END;

END;

CREATE OR REPLACE TYPE BODY T\_UGYFEL AS

MEMBER FUNCTION PENZ\_BETESZ (ERTEK IN NUMBER) RETURN NUMBER AS

SZ T\_SZAMLA;

BEGIN

 SELECT DEREF(REF(T)) INTO SZ FROM SZAMLAK T WHERE T.UGYFEL = SELF.UKOD;SZ.NOVEL(ERTEK);

RETURN 0;

END;

END;

GEIAL Kovács László

EXEC T\_BANK.PENZ\_BETESZ(30,11);

SELECT \* FROM (SELECT FORGALOM FROM SZAMLAK WHERE SZAMLASZAM='S1');

SELECT \* FROM SZAMLAK WHERE SZAMLASZAM='S1';

INSERT INTO SZAMLAK VALUES ('S1',0,'A',T\_NAPLO(T\_FORGALOM(SYSDATE,0,0)),11,1);INSERT INTO SZAMLAK VALUES ('S2',0,'A',T\_NAPLO(T\_FORGALOM(SYSDATE,0,0)),12,1);

SELECT NEV FROM UGYFELEK;

11,SYSDATE);

INSERT INTO BANKOK VALUES ('BANK1',1);

BEGIN

SELECT DEREF(REF(T)) INTO UUF FROM UGYFELEK T WHERE T.UKOD = UGYF;

CREATE OR REPLACE TYPE BODY T\_BANK AS

 $EE := UUF.PENZ BETESZ(ERTEK);$ 

UUF T\_UGYFEL:

EE NUMBER;

END;

END;

---------------

STATIC PROCEDURE PENZ\_BETESZ (ERTEK IN NUMBER, UGYF IN NUMBER) AS

INSERT INTO UGYFELEK VALUES ('PETER',1969,'IG11',T\_LAKCIM(11,'MISKOLC','PETOFI',23),

#### Tapasztalatok

- SELF nem mindig módosítható (FUNCTION, PROCEDURE)
- REF(SELF) nem megy
- PROCEDURE csak másik eljárásból vagy EXEC révén hívható meg
- FV-ek SELECT-ben meghívva nem tartalmazhatnak DML parancsokat
- SQL és OOP illesztése nehézkes